# **MIPPA REPORTING FOR 2015-17**

### **GUIDANCE FOR HICAPS**

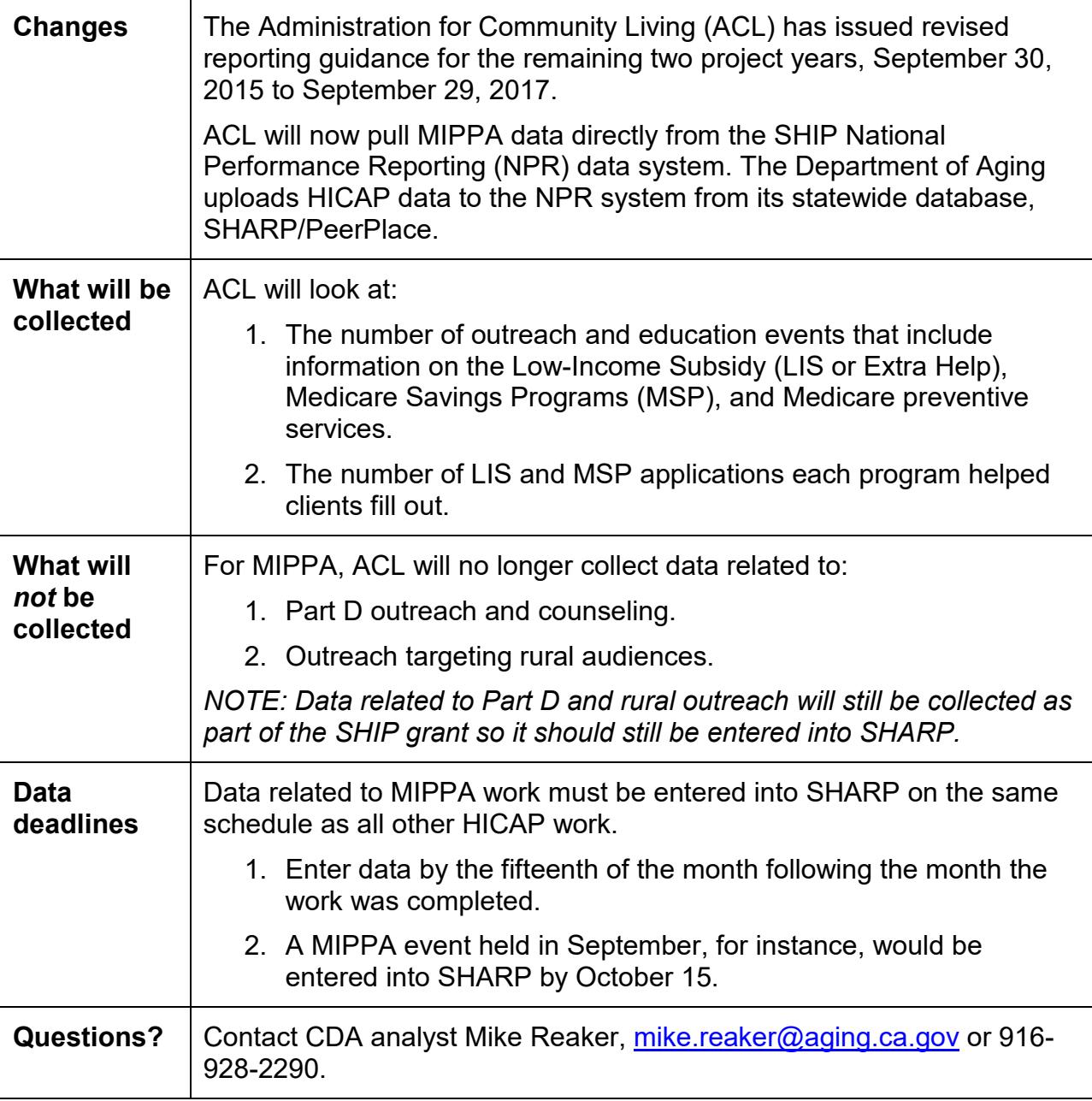

## **SEE PAGES 2-5 FOR DETAILED GUIDANCE**

### **Outreach (PAM) Events**

In order for an outreach event to count under MIPPA, it must meet four requirements:

- 1. It must be:
	- o An interactive presentation, *or*
	- o An enrollment event, *or*
	- o A booth/exhibit.

*Note: Other PAM activities, such as newspaper ads, should still be listed, but ACL will not count them for MIPPA.*

- 2. One or both of the two MIPPA-related topics must be selected.
- 3. A number 1, 2 *or* 3 must be entered into the Special Use Field.
- 4. The number entered into the Special Use Field must align with the topics selected.

**NPR will not recognize your event as MIPPA-related unless all of these requirements are met.**

#### **The Required Fields in SHARP for PAM Events**

#### **Section II: Activity Information**

- 1. For "Type of Activity" you may select "Outreach Event" or "Education Event."
- 2. Then select "Interactive Presentation," "Enrollment Event" *or* "Booth/Exhibit" from the drop-down menu.

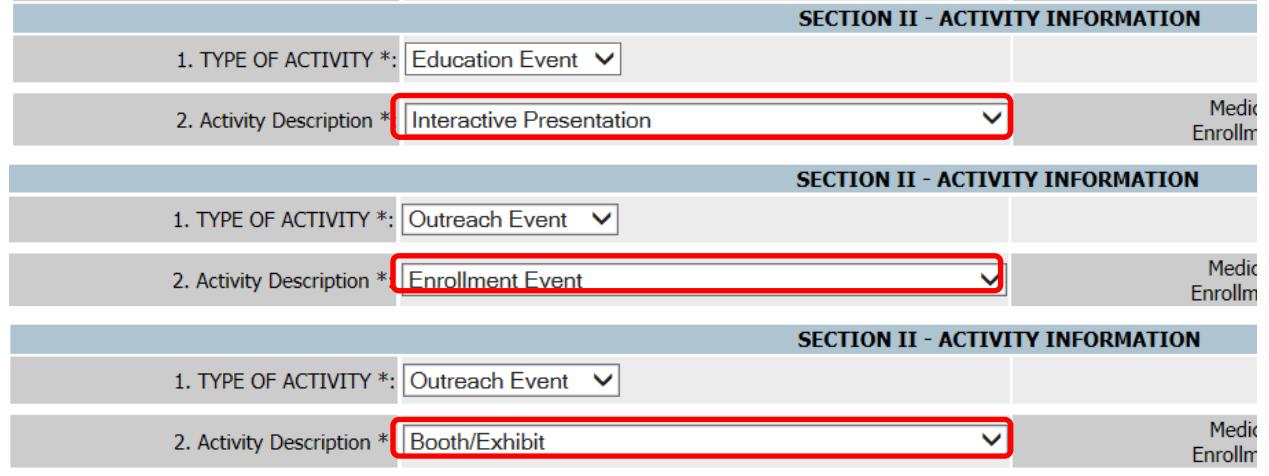

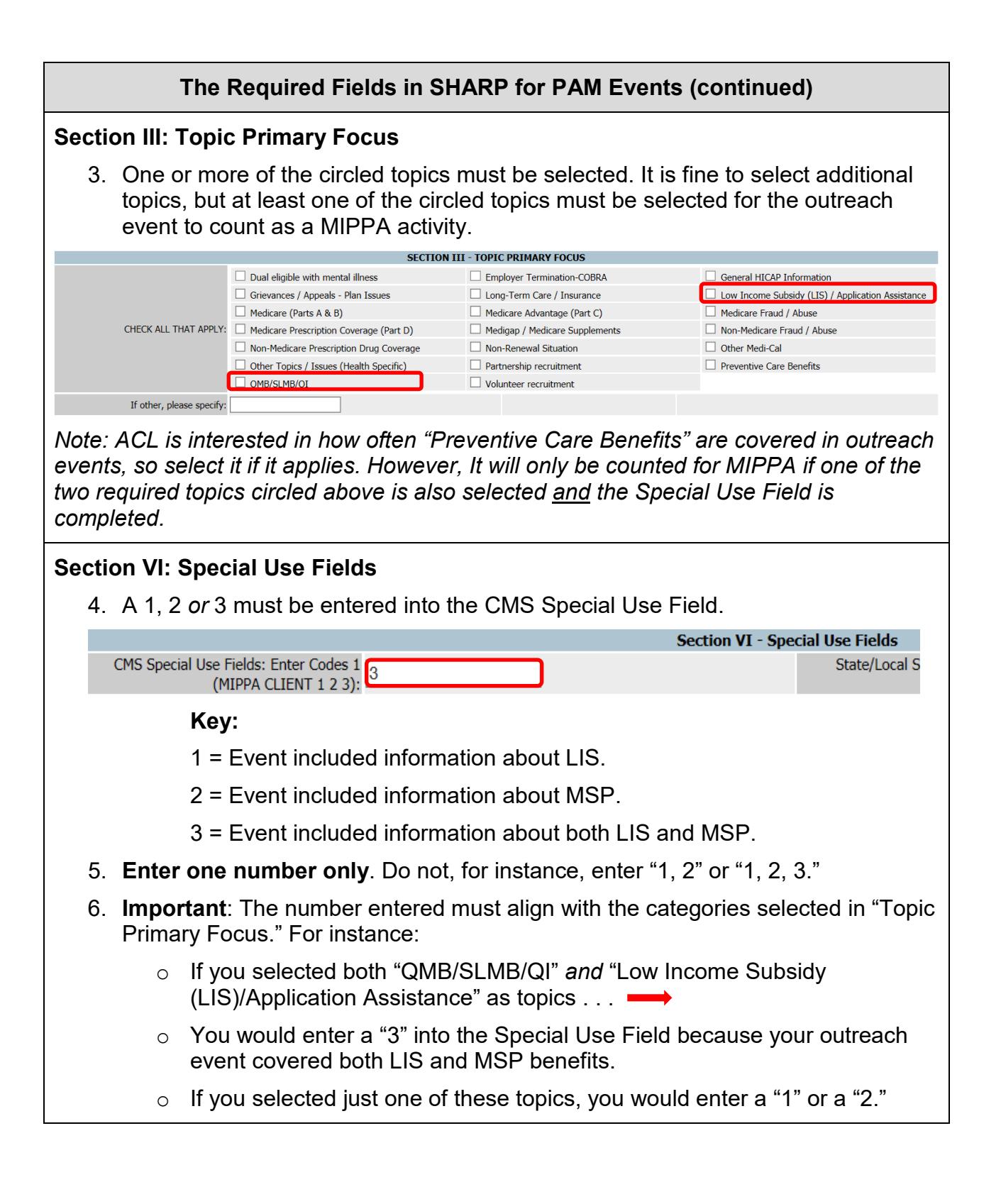

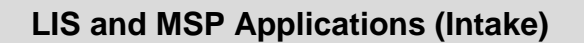

In order to get credit for LIS and MSP applications under MIPPA, an intake must meet three requirements:

- 1. At least one of the three topics related to LIS and MSP application assistance must be selected.
- 2. A number 1, 2 *or* 3 must be entered into the Special Use Field.
- 3. The number entered into the Special Use Field must align with the topics selected.

#### **The Required Fields in SHARP for LIS and MSP Applications**

1. In the Intake, select at least one of the three options circled below. It is fine to select additional topics in each of these fields as well.

#### **From "Client Needs/Topics Discussed: Medi-Cal"**

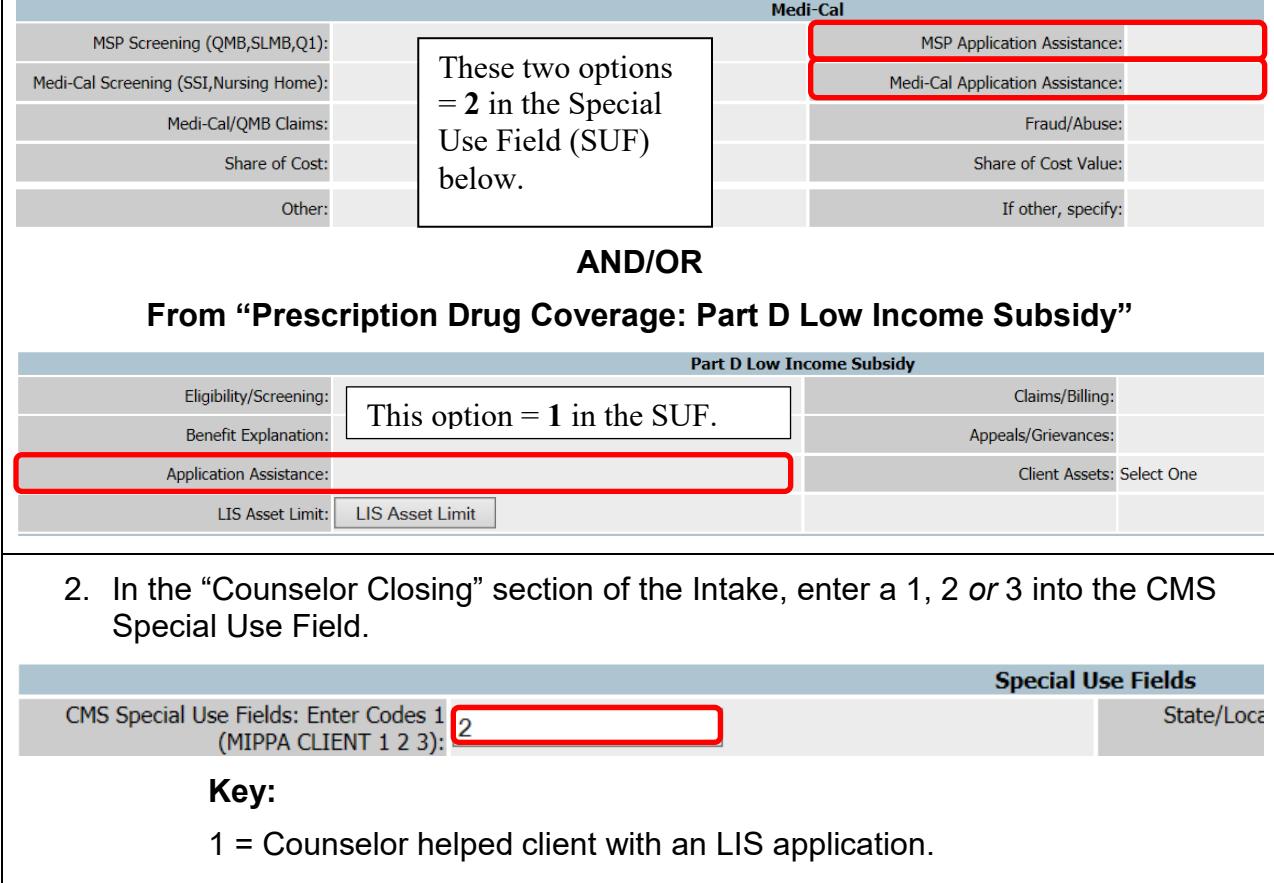

- 2 = Counselor helped client with an MSP application.
- 3 = Counselor helped client with both.
- 3. Enter one number only. Do not, for instance, enter "1, 2" or "1, 2, 3."
- 4. **Important**: The number entered into the Special Use Field must align with the topic(s) selected earlier in the intake.
- 5. **Reminder**: The counselor must have had a "direct hand" in helping the client fill out the application in order to record it in SHARP/PeerPlace.
	- o Mailing a blank application does not count.
	- o Submitting an MSP application and counting the applicant as deemed eligible for LIS (Extra Help) also does not count.